Programmazione (imperativa) Corso di Laurea in Informatica

## Roberto Cordone DI - Università degli Studi di Milano

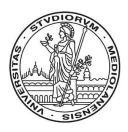

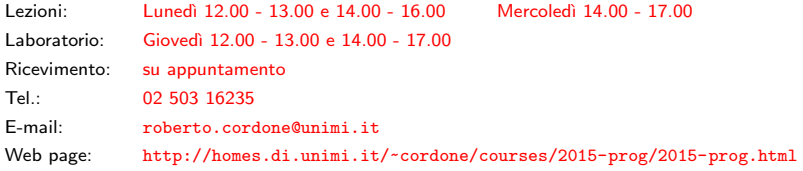

Argomenti del main Milano, A.A. 2015/16

Anche il main è una funzione chiamata dal sistema operativo

- ha dei dati, descritti dai parametri formali nell'intestazione
- ha un risultato, descritto dal tipo restituito nell'intestazione

Tuttavia

- il numero e tipo dei parametri non è noto a priori
- il risultato è sempre intero

Questo apre una serie di domande

- come si definisce il numero e tipo dei parametri?
- come si passano i parametri attuali?
- a che serve e come si recupera il risultato?

 $(1, 1)$   $(1, 1)$   $(1, 1)$   $(1, 1)$   $(1, 1)$   $(1, 1)$   $(1, 1)$   $(1, 1)$   $(1, 1)$   $(1, 1)$   $(1, 1)$ 

## int main (int argc, char \*argv[])

I parametri formali non sono definiti direttamente, bensì attraverso

- int argc, che è il numero dei parametri
- char  $*argv$ [], che è un vettore dinamico di lunghezza argc composto da stringhe che descrivono i parametri

I parametri attuali vengono passati attraverso la linea di comando

- argv[0] è il nome del programma
- $argv[1]$  è il primo parametro
- $\arg\[\{2\}]$  è il secondo parametro

 $\bullet$  ...

Se da terminale si scrive la linea di comando

```
gcc codice.c -o codice.exe
```
il programma gcc riceve i seguenti parametri

- argc vale 4
- argv[0] vale "gcc"
- argv[1] vale "codice.c"
- argv[2] vale "-o"
- argv[3] vale "codice.exe"

Queste stringhe possono essere usate per guidare il programma

K ロ ▶ K @ ▶ K ミ ▶ K ミ ▶ │ 글 │

Il risultato di un programma C è sempre un intero

La libreria stddef.h definisce le costanti simboliche

- EXIT SUCCESS (0) da usare se il programma ha avuto successo
- EXIT FAILURE (-1) da usare in caso di errore

Si usa specificare il tipo di errore definendo altre costanti simboliche

5 / 5

イロト イ団 トイヨト イヨト 一番

Il valore numerico viene restituito al sistema operativo

- alcuni ambienti di compilazione lo indicano all'utente
- i file batch o script lo possono usare